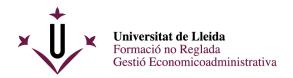

### SELF-ENROLMENT GUIDE

Once your pre-registration has been accepted by the Secretaria, you must access the following webpage: http://automatricula.udl.cat/

Then, you will see all the language courses in which you can enrol. If you want, you can change the interface language.

|                                                                                                    | Change language to: Spanish Gatalan |
|----------------------------------------------------------------------------------------------------|-------------------------------------|
| Universitat de Lleida                                                                                               |                                     |
| Hello<br>Here you have the studies in which you can enroll                                                          |                                     |
| ENGLISH B2.2 LEVEL BLENDED COURSE Use STUDIES (ECTS)<br>Registration 2021-22 - CURS 2011-12<br>START THE ENROLLMENT |                                     |
| NIVELL B1 DE LLENGUA CATALANA UDL STUDIES (ECTS)                                                                    |                                     |

At the top of the page, you will find a menu in which you will be able to see the stage of the actual enrollment process you are in.

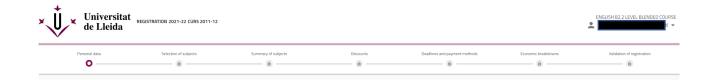

If you need to leave the site without having completed the self-enrolment process, click on "Close session" at the top of the page. Once you log in again, you will have to start all the process from the beginning. Note that, if you close the browser without logging out, you may have problems to access again.

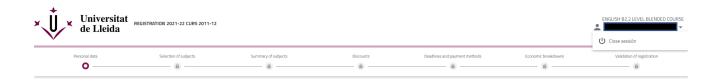

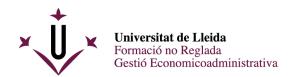

| Are you sure you want to log out?                                                                    |        | ×            |
|----------------------------------------------------------------------------------------------------|--------|--------------|
| If you decide to "log out", the data you have en<br>and you will have to re-enter it the next time y |        | will be lost |
|                                                                                                    | Cancel | Accept       |
|                                                                                                    |        |              |

# Personal data

Review your personal data before proceeding any further. Enter or modify any info if necessary.

| Personal data | Selection of subjects | Summary of subjects       | Discounts                             | Deadlines and payment methods  | Economic breakdowns | Validation of registrat |
|---------------|-----------------------|---------------------------|---------------------------------------|--------------------------------|---------------------|-------------------------|
|               |                       | Please check your data ar | d change those that are no            | ot correct by clicking on them |                     |                         |
|               |                       |                           | e of birth *<br>'04/1970              |                                |                     |                         |
|               |                       | Em                        | a.                                    |                                |                     |                         |
|               |                       | Cell                      | phone *                               |                                |                     |                         |
|               |                       |                           | I confirm that my personal data are o | correct                        |                     |                         |

Course selection (in your case, courses of the Institut de Llengües or Centre de Formació Contínua)

In this section, you will see the subjects in which you can enrol.

**VERY IMPORTANT**: You need to click on the box on the right to select the course.

| Universitat REGISTR<br>de Lleida                             | ATION 2021-22 CURS 2011-12<br>ication: 12/07/2022 |                     |                        |                               |                     | NIVELL C2 DE LLENGUA CATALAI |
|--------------------------------------------------------------|---------------------------------------------------|---------------------|------------------------|-------------------------------|---------------------|------------------------------|
| Personal data                                                | Selection of subjects                             | Summary of subjects | Discounts              | Deadlines and payment methods | Economic breakdowns | Validation of registration   |
| <b>9</b><br>Credits                                          | Subjects selected                                 | 1                   |                        |                               |                     | ~                            |
| MY STUDY PLAN                                                |                                                   |                     |                        |                               |                     |                              |
|                                                              |                                                   | FILTEF              | AND ORGANIZE CLASSES 🛨 |                               |                     | ٩                            |
|                                                              |                                                   |                     |                        |                               |                     | Select all (1 of 1)          |
| No course associated                                         |                                                   |                     |                        |                               |                     | ^                            |
| Catalan C2 Level Course [ 002000006]<br>9 credits Compulsory |                                                   |                     |                        |                               |                     |                              |
| Group 3                                                      |                                                   | ANUAL CONTINUED     | EVALUATION             | Únic                          |                     |                              |
|                                                              |                                                   |                     |                        |                               |                     | + schedules                  |

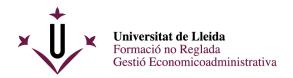

### Groups

If you have the option of choosing a group (provided that this is possible), you will have to choose the one you are interested in. You must click on "more schedules" (below the selected course) to unfold the different schedules available.

| Personal data                                                | Selection of subjects | Summary of subjects      | Discounts             | Deadlines and payment methods | Economic breakdowns | Validation of regist | ration  |
|--------------------------------------------------------------|-----------------------|--------------------------|-----------------------|-------------------------------|---------------------|----------------------|---------|
| Ø                                                            | O                     |                          |                       | 8                             | <u> </u>            |                      |         |
| <b>9</b><br>Credits                                          | Subjects selected     | 1                        |                       |                               |                     |                      |         |
| MY STUDY PLAN                                                |                       |                          |                       |                               |                     |                      |         |
|                                                              |                       | FILTER A                 | ND ORGANIZE CLASSES 🔫 |                               |                     |                      |         |
|                                                              |                       |                          |                       |                               | _                   | Select al            | ll (1 o |
| course associated                                            |                       |                          |                       |                               |                     |                      |         |
| Catalan C2 Level Course [ 002000006]<br>9 credits Compulsory |                       |                          |                       |                               |                     |                      |         |
| Group 3                                                      |                       | ANUAL CONTINUED ET       | ALUATION              | Únic                          |                     |                      |         |
|                                                              |                       |                          |                       |                               |                     |                      | - sci   |
| Group 1                                                      | AN                    | UAL CONTINUED EVALUATION |                       | Únic                          |                     | 0                    |         |
|                                                              |                       |                          |                       |                               |                     |                      |         |
| Group 2                                                      | AN                    | UAL CONTINUED EVALUATION |                       | Únic                          |                     | O<br>2 spots!        |         |

If you click on the name of the group, you will be able to see all the information.

| ING | o course associated                                                                                                    |                            |      |      |               | ^           |
|-----|----------------------------------------------------------------------------------------------------|----------------------------|------|------|---------------|-------------|
|     | Catalan C2 Level Course [ 002000006]<br>9 credits Compulsory                                                                                                    |                            |      |      |               |             |
|     | Group 3                                                                                                    | ANUAL CONTINUED EVALUATION |      | Únic |               |             |
|     |                                                                                                    |                            |      |      |               | - schedules |
|     | Group 1                                                                                                    | ANUAL CONTINUED EVALUATION | Únic |      | 0             | ~           |
|     | Group 2                                                                                                    | ANUAL CONTINUED EVALUATION | Únic |      | O<br>2 spots! | ~           |
|     | Group 3                                                                                                    | ANUAL CONTINUED EVALUATION | Únic |      | ۲             | ^           |
|     | Description of the group: 3.dimecres de 16 a 19h (B)<br>Description of the duration: ANUAL CONTINUED EVALUATION<br>Shift: Ginc<br>Professors:<br>Capability: 50<br>Open spots: 31 |                            |      |      |               |             |

#### Summary of subjects

All information regarding the selected course(s) and the group you have enrolled in is summed up. No changes are allowed on this page (if necessary, you can go back to the previous one).

Please check this carefully before confirming your enrollment. Then, click on "Confirm and go to pay".

| 1 Subject selected                                           |                     |                            |      | Confirm and go to pay > |
|--------------------------------------------------------------|---------------------|----------------------------|------|-------------------------|
| 9<br>Credits                                                 | Compulsory <b>9</b> |                            |      |                         |
| Catalan C2 Level Course [ 002000006]<br>9 Credits Compulsory |                     |                            |      |                         |
| Group 3                                                      |                     | ANUAL CONTINUED EVALUATION | Únic |                         |
|                                                              |                     | 🗲 Go back                  |      |                         |

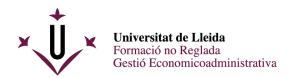

### Discounts

If you are eligible for any fees exemption or discount, this will be selected here by default.

| Universitat de Lleida | REGISTRATION 2021-22 CURS 2011-12<br>Last modification: 12/07/2022 |                                                        |                                   |                               |                     | NIVELL C2 DE LLEN       |
|-----------------------|--------------------------------------------------------------------|--------------------------------------------------------|-----------------------------------|-------------------------------|---------------------|-------------------------|
| Personal data         | Selection of subjects                                              | Summary of subjects                                    | Discounts                         | Deadlines and payment methods | Economic breakdowns | Validation of registrat |
|                       |                                                                    |                                                        | Discounts                         |                               |                     |                         |
|                       |                                                                    | ← Back                                                 |                                   | Go to payment metho 🔿         | 3                   |                         |
|                       | LA                                                                 | NGUAGE INSTITUT DISCOUNT                               |                                   |                               | ^                   |                         |
|                       | ۲                                                                  | Not applicable                                         |                                   |                               |                     |                         |
|                       | 0                                                                  | FULL DISCOUNT     To select this discount, you must ha | ve handed over this documentation | n. See details.               |                     |                         |
|                       | 0                                                                  | UDL DISCOUNT ① To select this discount, you must hat   | ve handed over this documentatic  | on. See details.              |                     |                         |

# Deadlines and payment methods

Shows the deadlines and payment methods. In your case, you must click on:

- Single payment
- Credit card or cash

| Selection of subjects                    | Summary of subjects                 | Discounts                                        | Deadlines and payment methods | Economic breakdowns |
|------------------------------------------|-------------------------------------|--------------------------------------------------|-------------------------------|---------------------|
|                                          | De                                  | adlines and payment me                           | thods                         |                     |
| e Back                                   |                                     | 3.46 Eur.<br>Total amount of the<br>registration |                               | Next →              |
|                                          | In how many install                 | ments do you wish to ma                          | ike the payment? 🧑            |                     |
|                                          |                                     | Single<br>payment                                |                               |                     |
| ① It is not possible to divide t         | he payment. The University only acc | epts one single payment.                         |                               |                     |
|                                          | Which paym                          | ent method would you li                          | ke to use? 🔞                  |                     |
| Period 1<br>3.46 Eur.<br>Undi 09/04/2024 | Non direct debit<br>receipt         | Payment by car                                   |                               |                     |

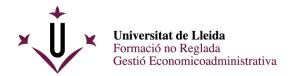

# Economic breakdowns

Total tuition fees will be shown. You must click on "Next".

| de Lleida     | REGISTRATION 2021-22 CURS 2011-12<br>Last modification: 12/07/2022 |                     |                                                    |                         |            |                     | NIVELL C2 DE LLEN       |
|---------------|--------------------------------------------------------------------|---------------------|----------------------------------------------------|-------------------------|------------|---------------------|-------------------------|
| Personal data | Selection of subjects                                              | Summary of subjects | Discounts                                          | Deadlines and payment r | nethods    | Economic breakdowns | Validation of registrat |
|               |                                                                    |                     | Economic breakdowns                                |                         |            |                     |                         |
|               |                                                                    | ← Back              | 338.40 Eur.<br>Total amount of the<br>registration | N                       | ext →      |                     |                         |
|               |                                                                    | Breakdown o         | of the amounts of your registra                    | tion 🕜                  |            |                     |                         |
|               |                                                                    | Full course         |                                                    | 3                       | 38.40 Eur. |                     |                         |
|               |                                                                    |                     | Academic amou                                      | nt 3                    | 38.40 Eur. |                     |                         |
|               |                                                                    |                     | Total amour                                        | nt 📔 🗄                  | 38.40 Eur. |                     |                         |

# Validation of registration

If you agree, click on "Confirm and finalize".

| Personal data | Selection of subjects | Summary of subjects                    | Discounts                                                                               | Deadlines and payment methods  | Economic breakdowns | Validation of regist |
|---------------|-----------------------|----------------------------------------|-----------------------------------------------------------------------------------------|--------------------------------|---------------------|----------------------|
|               |                       |                                        | Validation of registration                                                              |                                |                     |                      |
|               |                       | 1                                      | 9                                                                                       | 338.40 Eur.                    |                     |                      |
|               |                       | subjects in which you've<br>registered | credits in which you've<br>registered                                                   | amount                         |                     |                      |
|               |                       | By confirming, your regist             | ration will be recorded. Once confirmed, you'l<br>download your registration print out. | I be able to consult, print or |                     |                      |
|               |                       |                                        | Confirm and finalize                                                                    |                                |                     |                      |

Click on "Payment slip" to download the enrolment form you will need for the final payment. Save it or print it.

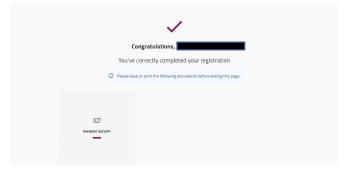

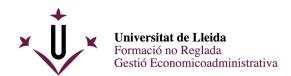

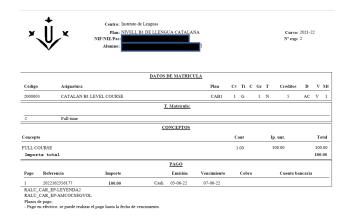

If you notice any errors, please contact us to correct it.